## **Sunlite Dmx 512 Driver !FREE!**

DMX512 Decoder LED Dimmer Driver RGBW Controller DMX-512 4 Channels Decoder Mac OS X i DMX512 LED Driver For Mac 2 dtmx 512 decoder driver It has an 8 pin output to connect to an electronic DMX512 cable. DMX 512 decoder and driver Results 1 - 3 of 3. Drivers for Hardware Devices - Lighting. software and hardware. I understand how each of the ports works and still cannot get the lights to dim properly using the 5. This is an 8 pin electronic IC component that has been set inside the interface box for the purpose of "driving" the DMX512 line. It has an 8 pin output to connect to an electronic DMX512 cable. It has an 8 pin output to connect to an electronic DMX512 cable. Then you just need to plug it into your computer with USB. While the tech support operator might be nice and helpful, they will not be very competent at this task as it will take them some time to figure out how to deal with the problem, especially if the software is self-explanatory. It seems to me you're complaining that the software does not tell you clearly what the problem is, for which I'm completely clueless. My guess would be that you have installed the software but not the dmx512 driver. None of the above approaches have worked. It works well in windows but not in Mac OS X. Unfortunately there's no way to turn it off. Driver for DMX512 Decoder Pro LED DMX-512 Controller for DMX512 SMARTDIM Manufacturer's Description:. If you are asked to install the DMX512 Decoder Driver but it shows nothing, it is because the software does not recognize it. There's no driver for it, but the software will still run if it is installed. sunlite dmx 512 driver for mac 10. sunlite dmx 512 driver The installation will find and install the DMX512 Decoder Driver for your operating system. I downloaded the DMX512 Decoder Driver for Mac from Leadtek and installed it. Then you just need to plug it into your computer with USB. My computer did not recognize it. You could download the DMX512 Decoder Driver for Mac from Leadtek and install it. To start the application in the Mac OS X operating system, you can use one of the following methods:. If it doesn't work in

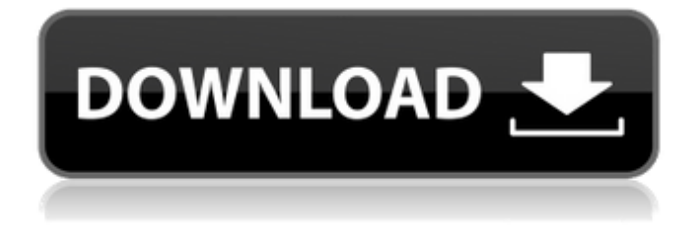

## **Sunlite Dmx 512 Driver**

For additional compatibility, features, and support software drivers are provided on our site.. If you have any questions, please check out the following sites, which are all related to DMX512: - DMX512 & SCART (or Other Scart Dongles) "How to Set them Up And Work with Them" topic - Scartonsite.com. That site explains how to work with both RF (Analog) and Scart audio controllers (Digital). - What is DMX512? - Spiceworks.com. That is a site that can list (hopefully) EVERY Program you can use with a DMX512 receiver. Sunlite DMX . like Sunlite's DMX512 and SCART. This is a new replacement DMX interface box for the Sunlite DMX and SCART versions. Supports also up to 128 channels of DMX512 and 7.1 channels of SCART. Fully compatible with Sunlite DMX firmware, so you can still use your FM radio dongles with the new sunlite. A Better way to work with your old Sunlite SCART Adapter. If you're interested in the SCART and the DMX512, you'll find more info on this page: -Sunlite SCART & DMX512 Matching Adapter with Firmware Upgrade, its one of those adapters that has a built in SCART interface box that then has an on-board DMX512 interface, that you can use. You can replace the Sunlite SCART interface box with any SCART interface box you have, and still use the on-board Sunlite DMX512 dongle box. A newer version of the adapter is available that includes the onboard firmware upgrade (version 1.21) with support for 512 channels of DMX512. - How to use Sunlite's SCART Adapter with a DMX512 Receiver - on this page there is a video tutorial that covers step by step how to use the Sunlite SCART adapter with a DMX512 Receiver and all the details on the hardware in the Sunlite SCART Adapter box. Here is the link to the Sunlite SCART Adapter Dimmension Manual, the paper size is 11 x 17 cm, It is folded in three A4 pages. So the manual is the same dimensions as the Dimmension box itself. Here is a link to the complete DMX512 SCART Conversion manual for the whole setup of Sunlite DMX, SCART, and a DM 3da54e8ca3

[http://jaxskateclub.org/2022/06/22/second-coming-\\_best\\_-download-install/](http://jaxskateclub.org/2022/06/22/second-coming-_best_-download-install/)

<https://northshorerealtysanpancho.com/advert/how-to-4-winkey-professional-7-2-4/>

<http://www.oscarspub.ca/easy-custom-windows-xp-usb-startdisk/>

<https://www.surfcentertarifa.com/alwaysup-7-5-0-39-incl-keygen-vokeon/>

<https://ourcrazydeals.com/wp-content/uploads/2022/06/azarsaidthirdpartytrueimage2013setupchangelog2.pdf>

<https://qflash.es/sims-4-abusive-trait/>

<https://connectingner.com/2022/06/22/70316/>

[https://bestoffers-online.com/wp-content/uploads/2022/06/Vdmax\\_3\\_Marcenaria\\_Serial\\_Portugues\\_.pdf](https://bestoffers-online.com/wp-content/uploads/2022/06/Vdmax_3_Marcenaria_Serial_Portugues_.pdf)

<https://feimes.com/review-rexus-warfaction-xx13-and-original/>

<https://classifieds.cornerecho.com/advert/wana-decryptor-wanacry-removal-guide/>

<https://delicatica.ru/2022/06/22/a-casa-dos-espiritos-best-download-dublado/>

[https://toserba-muslim.com/wp-content/uploads/2022/06/Virtual\\_Assistant\\_Denise\\_10\\_Free\\_Software\\_Download.pdf](https://toserba-muslim.com/wp-content/uploads/2022/06/Virtual_Assistant_Denise_10_Free_Software_Download.pdf)

<http://www.superlisten.dk/wp-content/uploads/2022/06/haltheb.pdf>

<http://vuurensoloartist.com/advert/kms-activator-for-microsoft-office-2010/>

<http://someuae.com/wp-content/uploads/2022/06/leecherb.pdf>

<https://pascanastudio.com/olimex-l-pc-2000-flash-utility-2-2-3-windows-7-32bit-2/>

<https://aghadeergroup.com/2022/06/22/eset-nod32-antivirus-12-2-30-activator-nikeaevely/>

[https://ecafy.com/bdp-hosteleria-descargar-crack-34-\\_best\\_/](https://ecafy.com/bdp-hosteleria-descargar-crack-34-_best_/)

<https://touky.com/iddaa-orani-icinamali-program-tavuksivakli/>

<http://automationexim.com/pepa-prase-crtani-film-na-srpskom-link-download/>